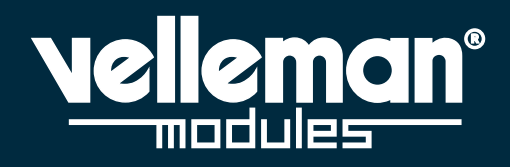

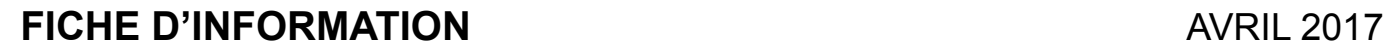

## **Voici le Velleman NIBBLE module! Voici le Velleman NIBBLE module!** 4 bits -> 4 boutons et 4 LEDs supplémentaires - > Velleman NIBBLE!

En informatique, un nibble est un agrégat de 4 bits. Aussi connu comme un demi-octet, soit 4 bits. 4 bits -> 4 boutons et 4 LEDs supplémentaires - > Velleman NIBBLE!

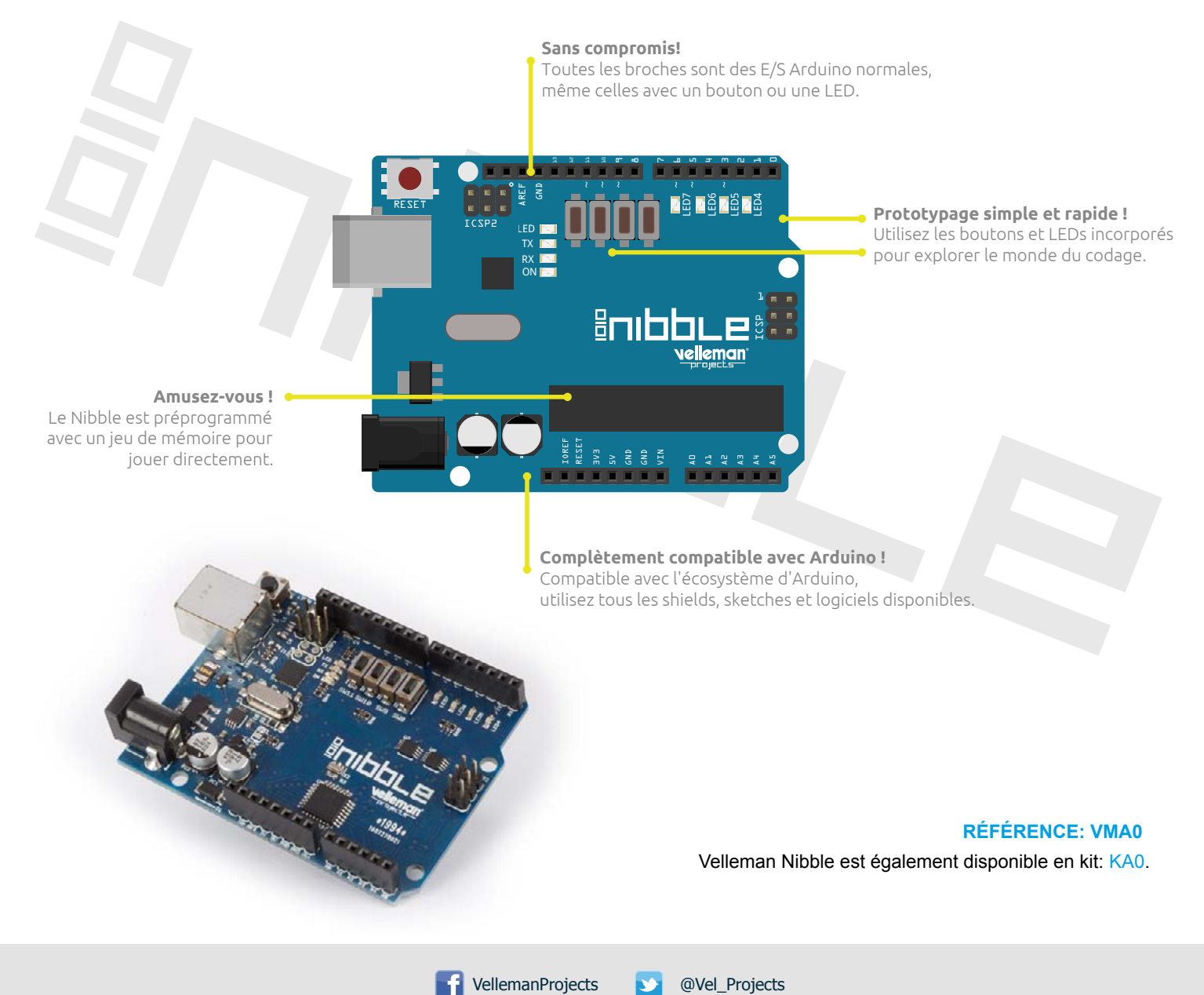

VELLEMAN nv - Legen Heirweg 33, Gavere (Belgium) vellemanprojects.com